## Course Selection: On-Line Instructions

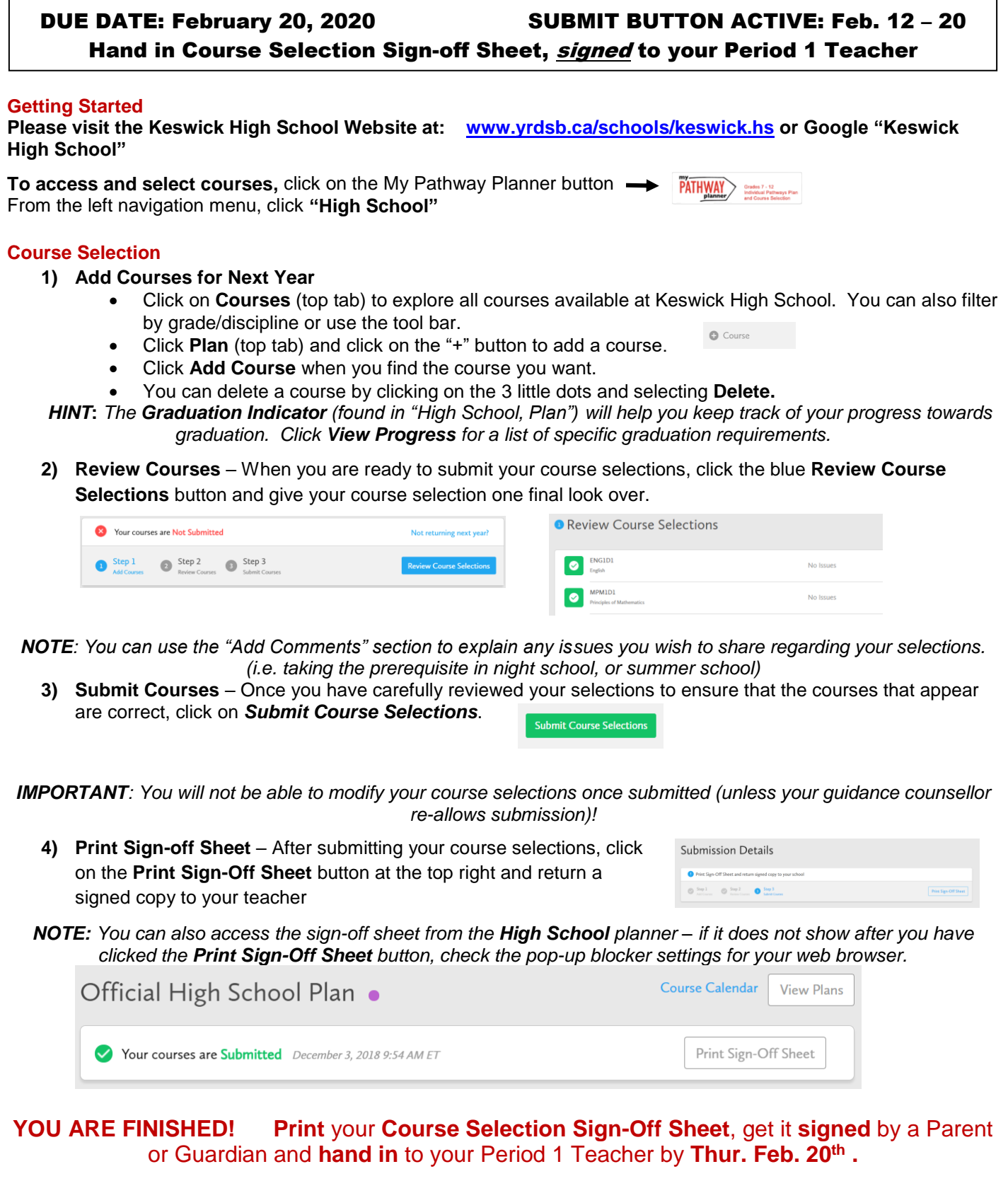